# Gestion des exceptions

# 1. Un exemple d'erreur à ne pas commettre

#### **Utilisation malheureuse d'un module**

Reprenons le module secondDegre.py de la partie précédente, mais cette fois ci en temps qu'utilisateur trice. Nous connaissons l'interface qui nous a été fournie par l'auteur·trice. Pour tester le module nous lançons le script suivant, nommé testModule.py, et situé dans le même dossier que secondDegre.py :

```
import secondDegre as sD
```

```
p = input("Donnez les coefficients du polynome séparés par des virgules :")
p = tuple(map(float,p.split(",")))
p = sD.polynone(p)print(sD.tangente(p,3))
```
#### **Un problème ?**

Copiez-collez le code ci-dessus dans un fichier testModule.py, puis exécutez-le en saisissant :

1. 3,4,5 ;

2. 3,4,5,6

3. 0,3,4

Dans chacun des cas, qu'obtient-on en sortie ? Pourquoi ?

#### **Solution**

#### **Lever les bonnes erreurs**

Dans l'exemple précédent, les deux erreurs, très différentes, **sont signalées par leur type**, accompagné d'un message plus ou moins clair. L'utilisateur·trice, qui ne connait pas l'implémentation, **ne peut parfois pas savoir d'où provient son erreur** (ce qui peut donner des séances de débuggage particulièrement frustrantes). Il est donc nécessaire de préciser mieux les erreurs commises par l'utilisateur·trice, pour qu'il ou elle n'ait pas à ses préoccuper des détails d'implémentation.

Il est par exemple possible de **rajouter un message** lorsque l'erreur est levée, en la passant en paramètre directement dans l'instruction ValueError() ou TypeError() . On peut en outre améliorer le code en s'assurant que les éléments du tuple t sont bien int ou float :

```
def polynome(t) :
   if len(t) > 3:
       raise ValueError("length of tuple argument greater than 3")
       a, b, c = tif not(isinstance(a,(int, float))
    ) or not(isinstance(b,(int, float))
    ) or not(isinstance(c,(int, float))) :
           raise TypeError("argument Error : argument must be a tuple integers or float")
        if a == 0 :
        raise ValueError("First element of tuple must not be 0")
    return t
```
 $\rightarrow$ 

# 2. Tyes d'exceptions

Voici quelques exceptions courantes ainsi que leurs utilisations

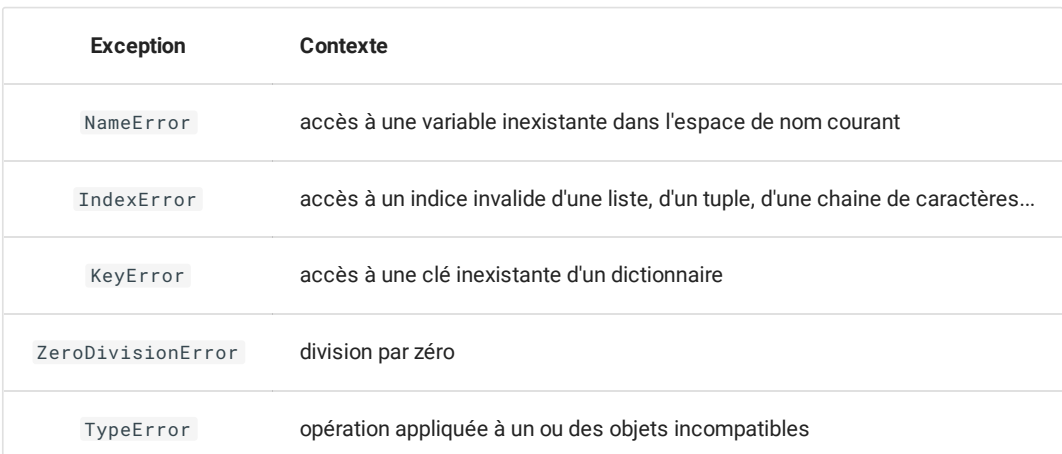

### **Lever des exceptions**

Une exception peut être **levée** (c'est-à-dire volontairement déclenchée) par l'intermédiaire de l'instruction raise .

Dans ce cas **le programme est interrompu**, et *la pile d'erreurs* est renvoyées dans le terminal à l'utilisateur.

### **Corriger le code""**

Malgré nos corrections, il reste plusieurs possibilités d'erreurs dans l'utilisation de la fonction polynome(t) .

Quelles sont-elles et comment les corriger pour lever une exception explicite ?

```
Solution
```
# 3. Intercepter des exceptions

Vous avez constaté dans la solution précédente un bloc que nous n'avons encore jamais utilisé :

```
try :
   if len(t) == 1 :
       t = t[0]a, b, *c = texcept TypeError :
    raise TypeError("Must pass three argument or a tuple of 3 element.")
```
On a ici l'utilisation d'une structure spéciale : **l'interception d'erreurs**.

#### $\bullet$ **Interception des exceptions**

Il arrive souvent en programmation que l'on doive utiliser une instructions ou une série d'instruction dont on sait à l'avance qu'elle peuvent générer des erreurs. La structure suivante est là pour ça :

```
try :
    # Bloc try
except error :
    # Bloc except
```
Le code du bloc try va être exécuté, et si une erreur du type fournie en argument de l'instruction except est levée, alors le code du bloc except est exécuté.

 $\overline{\phantom{0}}$ 

#### **Exemple :**

En première nous avons vu l'importance de rendre parfois un code **dumbproof**, et que cela générais parfois de nombreuses difficultés. Le simple fait de coder une fonction demandant à un utilisateur de saisir un nombre entier entre 1 et 10 inclus pouvait rapidement pénible à écrire. Les deux onglets ci-dessous donnent deux versions d'une fonction permettant de réaliser cette fonction, la version utilisée en première, et celle levant des exceptions.

**Version avec des structures conditionnelles**

```
def askIntFrom1To10() :
   while True :
       nb = input("Entrez un entier entre 1 et 10 :")
       if nb.isnumeric() and "." not in (nb) :
           nb = int(nb)if 1 <= nb and nb <= 10 :
                return nb
            else :
                print("L'entier saisi n'est pas entre 1 et 10. Veuillez recommencer")
        else :
            print("Ce n'est pas un entier, veuillez recommencer !")
```
**Version avec interception d'erreurs**

```
def askIntFrom1To10() :
   while True :
       try :
           nb = int(input("Enter and entire 1 et 10 :"))if 1 <= nb and nb <= 10 :
               return nb
            else :
               print("L'entier saisi n'est pas entre 1 et 10. Veuillez recommencer")
       except ValueError :
           print("Ce n'est pas un entier, veuillez recommencer !")
```
# **2** Exercice Evidemment, la différence ne saute pas vraiment aux yeux... Pourquoi faire tout un plat d'une seule ligne gagnée ? Essayez donc, pour chacune des 2 fonctions précédentes, avec les chaines de caractères suivantes (à copier-coller) :  $\bullet$   $\frac{1}{2}$  $\bullet$  3<sup>2</sup> **Réponse**  $\rightarrow$ **Enchainer les interceptions** Il est aussi possible d'avoir plusieurs blocs except successifs, en utilisant :

```
try :
   # Bloc try
except error1 :
   # Bloc except1
except error2 :
   # Bloc except2
...
```
#### **Etendre la gestion des exceptions**

Il existe de nombreuses autres possibilités utilisant la levée d'exceptions, mais elles dépassent largement le programme de Terminale.

Les plus curieux parmi vous pourront toujours aller lire la doc [Python"](https://docs.python.org/3/tutorial/errors.html), qui reste la référence absolue...

# 4. Les assertions

Une autre méthode pour interrompre explicitement un programme est d'utiliser des **assertions** créées avec l'instruction assert , sous la forme suivante :

assert expression booléenne, chaine de caractère avec message d'erreur

Cette instruction lèvera alors une AssertionError , avec le message passé entre parenthèse. Mais attention, le programme sera alors interrompu !

Les assertions sont souvent utilisées pour s'assurer que les **préconditions** d'une fonction sont bien remplies, c'est-à-dire que les arguments fournis correspondent bien aux exigences du programme.

#### **Exemple**

● Exemple<br>Dans le cadre d'une application graphique, on veut pouvoir déplacer un point  $M(x;y)$  avec un vecteur  $\vec{u}(a,b)$  avec  $x,y,a,b$ entiers. On veut créer une fonction translation(p : tuple, v : tuple) -> tuple qui prend en argument deux tuples de dimension 2, et qui renvoie le tuple obtenu en additionnant les éléments de même indice. Cependant, pour que la fonction soit utilisable, il faut impérativement que l'utilisateur ait bien fourni deux tuples de dimension 2 et d'entiers.

```
def translation(t : tuple , v : tuple) -> tuple :
   assert type(t) == tuple and len(t) == 2, "bad t argument, is not a tuple of length 2"
   assert type(v) == tuple and len(v) == 2, "bad v argument, is not a tuple of length 2"
   assert type(t[\emptyset]) == int and type(t[1]) == int, "tuple t must only contains integers"
   assert type(v[0]) == int and type(v[1]) == int, "tuple v must only contains integers"
    return (t[0]+v[0], t[1]+v[1])
```